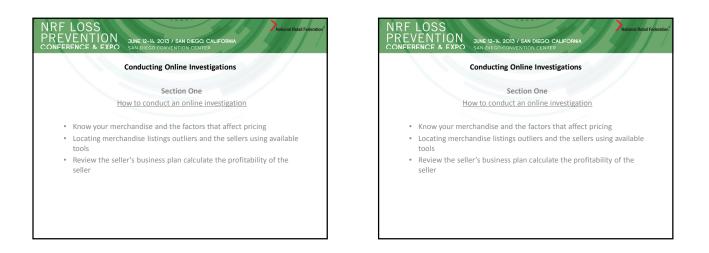

## τιον JUNE 12-14, 2013 / SAN DIEGO, CALIFORN **Conducting Online Investigations** Section Two Case Study/Briefs/Reviews · Rite Aid Summary of cases and partnership with eBay's PROACT Case Study involving our Loss Prevention employee · Case Study of a dishonest distribution employee selling high risk

product

# 

### Step 1: Know Your Merchandise and the Factors That Affect Pricing

JUNE 12-14. 2013 / SAN DIEGO, CALIFORNIA

- An investigator armed with this knowledge may calculate pricing thresholds to highlight outliers in price and volume.
- Understand your merchandise and the landed cost to focus on implausible listings and sellers.
- Identify your high-shrink items at a description and SKU level.
- Work with your shortage control team to focus on merchandise loss minus paper shrink issues.
- Know where your high-loss stores are located, and what merchandise contributes the most to overall loss.
- Know your clearance, BOGO, and loss leaders with understanding of the pricing cycle.

### LOSS ION

### Step 1: Know Your Merchandise and the Factors That Affect Pricing

JUNE 12-14, 2013 / SAN DIEGO, CALIFOR

- Partner with merchandise buyers and planners to be notified of new hot . products and the launch dates.
- Be aware of new and grand reopening store product giveaways and door busters.
- Partner with your marketing department to obtain launch dates of . coupons, loyalty and award programs, and the implications of the benefits on product pricing for members.
- Partner with your inventory and shortage control team to understand the product life cycle from purchase order through the clearance process to iobbers.
- Many retailers are using eBay as another way to reach their customer. Check to see if your company is an eBay seller

### $\cap$ ON JUNE 12-14, 2013 / SAN DIEGO, CALIFORNIA

### Step 2: Locating Merchandise Listings Outliers

Now that you have a clear understanding of your high-shrink merchandise and true cost, you are ready to locate listing outliers. There are several tools that can help accomplish this.

### The eBay Advance Search

ebay.com/sch/ebayadvsearch/?rt=nc

Located on the eBay site, it searches current and recently completed listings by merchandise description category type, price range, zip code, and user ID. You can review feedback history for items sold and the selling prices.

| et sign in orregister. I Dely Dea | Save now >                                               | My eeay | 361 | Community      | Customer Support      | di cat        |
|-----------------------------------|----------------------------------------------------------|---------|-----|----------------|-----------------------|---------------|
|                                   | vanced Search                                            |         |     |                |                       |               |
| Judy Au                           | Valiced Search                                           |         |     |                |                       |               |
| Home > Duy > Advanced Search      |                                                          |         |     |                |                       |               |
| Advanced Searc                    | h                                                        |         |     | Sign in to see | your favorite searche | s. Learn more |
| Items                             | Find Items                                               |         |     |                |                       |               |
| Find items                        | Enter keywords or item number                            |         |     |                |                       |               |
| On eBay Motors                    | Enter keywords or item number                            |         |     |                |                       |               |
| By seller                         | Exclude words from your search                           |         |     |                |                       |               |
| By bidder                         |                                                          |         |     |                |                       |               |
| By item number                    | See general search tips or using advanced search options |         |     |                |                       |               |
| Stores                            | In this category:                                        |         |     |                |                       |               |
| Items in stores                   | All Categories                                           |         |     |                |                       |               |
| Find Stores                       | A Calques                                                |         |     |                |                       |               |
| Aembers                           | Search                                                   |         |     |                |                       |               |
| Find a member                     | Save this search to My eBay                              |         |     |                |                       |               |
| Find contact information          |                                                          |         |     |                |                       |               |
| Find a Trading Assistant          | Search including                                         |         |     |                |                       |               |
|                                   | Title and description                                    |         |     |                |                       |               |
|                                   | Completed listings                                       |         |     |                |                       |               |
|                                   | Sold listings                                            |         |     |                |                       |               |
|                                   | C our made                                               |         |     |                |                       |               |
|                                   | Price                                                    |         |     |                |                       |               |
|                                   | Show items priced from \$ to \$                          |         |     |                |                       |               |
|                                   |                                                          |         |     |                |                       |               |
|                                   | Buying formats                                           |         |     |                |                       |               |
|                                   | Auction                                                  |         |     |                |                       |               |
|                                   | Buy It Now                                               |         |     |                |                       |               |
|                                   | Classified Ads                                           |         |     |                |                       |               |
|                                   | Condition                                                |         |     |                |                       |               |
|                                   | New                                                      |         |     |                |                       |               |
|                                   | Used                                                     |         |     |                |                       |               |
|                                   | Oried     Oried                                          |         |     |                |                       |               |

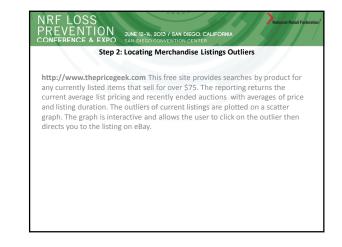

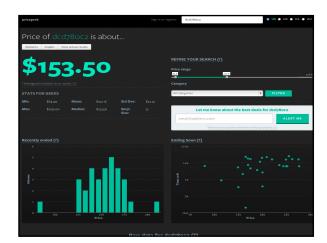

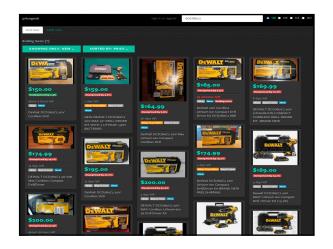

### NREF LOSS DUNE 12-14, 2013 / SAN DIEGO. CALIFORMA CONFERENCE & EXDO Step 2: Locating Merchandise Listings Outliers Terapeak.com A subscription-based search tool provides the investigator searches of completed listings by product, seller ID, and category going back one year. It has a reporting feature that provides the top sellers of specific merchandise and the ability to create basic exceptions reporting that is emailed to you on a daily, weekly, or monthly basis. Terapeak provides free training videos to walk the subscriber through each function of tool.

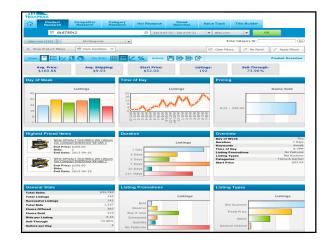

| <u>ا</u>                                       |                      | mpetitor Categ<br>esearch Resea |                | earch Searches          | Valu | e Track T     | tle Builder   |                    |  |
|------------------------------------------------|----------------------|---------------------------------|----------------|-------------------------|------|---------------|---------------|--------------------|--|
|                                                | 법 dcd780c2           |                                 | 0              | 2013-02-21 - 2013-05-21 |      | eBay,com      | <b>▼</b> 60   |                    |  |
| aBay.com > All Categories v Enter Category ID: |                      |                                 |                |                         |      |               |               | Ge                 |  |
| + Show                                         | w Product Filters    | Item Condition $\times$         |                |                         | Ģ    | Clear Filters | 🖉 Pin Panel   | √ Apply Filters    |  |
| Views                                          |                      | 3                               |                |                         |      |               | P             | roduct Top Sellers |  |
| Rank                                           | Seller ID            | Total Sales 👱                   | Total Listings | Successful Listings     | Bids | Items Sold    | Average Price | Sell-Through       |  |
| #1                                             | swsupply1            | \$6,429                         | 13             | 13                      | 36   | 36            | \$178.59      | 100.00%            |  |
| #2                                             | directtoolsource2012 | \$6,422                         | 3              | 3                       | 38   | 38            | \$168.99      | 100.00%            |  |
| #3                                             | westclan4            | \$1,220                         | 5              | 5                       | 7    | 7             | \$174.28      | 100.00%            |  |
| #4                                             | jimjet2010           | \$968                           | 6              | 6                       | 23   | 6             | \$161.41      | 100.00%            |  |
| #5                                             | truckandindustrial   | \$836                           | 1              | 1                       | - 4  | 4             | \$209.00      | 100.00%            |  |
| #6                                             | capitolcashexchange  | \$805                           | 4              | 4                       | 5    | S             | \$161.00      | 100.00%            |  |
| #7                                             | ibpots               | \$700                           | 3              | 1                       | 4    | 4             | \$175.00      | 33.33%             |  |
| #8                                             | us-tran              | \$674                           | 4              | 4                       | 4    | 4             | \$168.50      | 100.00%            |  |
| #9                                             | one1stopauctions     | \$611                           | 4              | 4                       | 57   | 4             | \$152.75      | 100.00%            |  |
| #10                                            | merc699              | \$495                           | 4              | 3                       | 3    | 3             | \$164.99      | 75.00%             |  |
| #11                                            | jama593              | \$452                           | 3              | 3                       | 44   | 3             | \$150.61      | 100.00%            |  |
| #12                                            | darbypawn            | \$420                           | 3              | 3                       | 71   | 3             | \$139.88      | 100.00%            |  |
| #13                                            | tim710               | \$370                           | 3              | 2                       | 44   | 2             | \$185.01      | 66.67%             |  |
| \$14                                           | guikasucan           | \$365                           | 2              | 2                       | 2    | 2             | \$182.49      | 100.00%            |  |
| #15                                            | denver it services   | \$358                           | 1              | 1                       | 2    | 2             | \$178.98      | 100.00%            |  |
| #16                                            | shopright1           | \$333                           | 2              | 2                       | 14   | 2             | \$166.72      | 100.00%            |  |
| #17                                            | advance-p-b          | \$330                           | 2              | 2                       | 2    | 2             | \$164.99      | 100.00%            |  |
| #18                                            | ali4sale732          | \$325                           | 2              | 2                       | 2    | 2             | \$162.49      | 100.00%            |  |
| #19                                            | brad420_7            | \$317                           | 2              | 2                       | 37   | 2             | \$158.44      | 100.00%            |  |
| #20                                            | jollyspawnshop       | \$313                           | 2              | 2                       | 56   | 2             | \$156.26      | 100.00%            |  |

| TERAPEAK                |                                                        |             |                     |                   |                          |                |                       |  |  |  |  |  |  |  |
|-------------------------|--------------------------------------------------------|-------------|---------------------|-------------------|--------------------------|----------------|-----------------------|--|--|--|--|--|--|--|
| Product<br>Research     | Competitor Categ<br>Research Research                  | ory<br>irch | Hot Research        | Saved<br>Searches | Value Track              | Title Build    | er.                   |  |  |  |  |  |  |  |
| 법 dcd7                  | 80c2                                                   |             | 2013-0              | 2-21 - 2013-05-21 | ♥ eBay.com               |                | 00                    |  |  |  |  |  |  |  |
| eBay.com (13)           |                                                        |             |                     |                   |                          |                |                       |  |  |  |  |  |  |  |
| + Show Product Filters  | 🗄 Item Condition 🔀                                     | Seler ID    | ×                   |                   | Ø Clear Filte            | rs 🎜 Pin       | Panel 🗸 Apply Filters |  |  |  |  |  |  |  |
| Views 📔 🔛 🗠             | 🕂 🕤 🛛 Actions 💾 🛛                                      | <u>}</u>    |                     |                   |                          |                | Product Listin        |  |  |  |  |  |  |  |
| Avg. Price:<br>\$178.59 | Avg. Shipping:<br>\$6.18                               |             | Start Price:<br>n/a | ?                 | Sell-Through:<br>100.00% |                |                       |  |  |  |  |  |  |  |
|                         | Item Title                                             | Sold        | Format              | Start Price       | End Price                | e <u>*</u> Bie | ds End Date           |  |  |  |  |  |  |  |
|                         | ALT DCD780C2 20V MAX<br>thium-Ion 1/2 Drill Driver Kt  | Yes         | <b>1</b>            | \$179             | 98 :                     | \$179.98       | 1 2013-04-26          |  |  |  |  |  |  |  |
| Cordless L              | ALT DCD780C2 20V MAX<br>thium-Ion 1/2 Drill Driver Kit | Yes         | 1                   | \$179             | 98 :                     | \$179.98       | 1 2013-04-28          |  |  |  |  |  |  |  |
| Cordless L              | ALT DCD780C2 20V MAX<br>Rhium-Ion 1/2 Drill Driver Kit | Yes         | <b>(</b>            | \$179             | 98 9                     | \$179.98       | 1 2013-04-30          |  |  |  |  |  |  |  |
| Cordless L              | ALT DCD780C2 20V MAX<br>thium-Ion 1/2 Drill Driver Kit | Yes         | <b>1</b>            | \$179             | 98 9                     | \$179.98       | 1 2013-04-30          |  |  |  |  |  |  |  |
| Cordless L              | ALT DCD780C2 20V MAX<br>thium-Ion 1/2 Drill Driver Kit | Yes         | <b>1</b>            | \$179             | 98 :                     | \$179.98       | 1 2013-04-30          |  |  |  |  |  |  |  |

|         | EAV                                                                              |                                                          |                      |         |        |                    | d              | adisilva⊜ebay.com | ± ? ₽          | Ŀ      |
|---------|----------------------------------------------------------------------------------|----------------------------------------------------------|----------------------|---------|--------|--------------------|----------------|-------------------|----------------|--------|
|         | Product<br>Research                                                              | Competitor<br>Research                                   | Category<br>Research | Hot Res | search | Saved<br>Searches  | Value Track    | Title Builder     | ( ) ( )        |        |
|         | 요 ewsu                                                                           | upply1                                                   |                      | 0       | 2013-0 | )2-21 - 2013-05-21 | eBay.com       |                   | 60             |        |
| eBay.co | m                                                                                | All Categories                                           | *                    |         |        |                    | E              | nter Category ID: |                | Go     |
| + Sho   | w Competitor Filte                                                               | 975                                                      |                      |         |        |                    | O Clear Filt   | ers 🔊 🤌 Pin Par   | nel 🗸 Apply F  | iters  |
| Views   |                                                                                  | *2                                                       |                      |         |        |                    |                |                   | Competitor Top | Titles |
|         | Item Title                                                                       |                                                          |                      |         |        | Total Sales 👱      | Total Listings | Sell-Through      | Avg. Price     | Bids   |
|         | Brand New * * Greenlee 7906SB Quick Draw 90 Hydraulic Punch Kit                  |                                                          |                      |         |        | \$8,046.87         | 14             | 93%               | \$618.99       | 13     |
| 30      | NEW DEWALT DCD780C2 20V MAX Cordless Lithium-Ion 1/2 Dril Driver<br>KE           |                                                          |                      |         |        | \$6,279.24         | 12             | 100%              | \$179.41       | 31     |
|         | Ridgid 1224 Pipe Threader w foot pedal reamer cutter 4 dies Heads 4*             |                                                          |                      |         |        | \$4,898.95         | 1              | 100%              | \$4,898.95     | 1      |
| Д       | New DeWalt DC212 Heavy-Duty 18V Cordless 7/8" SDS Hammer >> Tool<br>Only <<      |                                                          |                      |         |        | \$3,419.10         | 13             | 92%               | \$189.95       | 18     |
|         | Honda EU Inverter 6500si Generator Quiet with Less Than 10 Hours on it           |                                                          |                      |         |        | \$3,198.95         | 1              | 100%              | \$3,198.95     | 1      |
| N       | Ridgid Propress 320E Hydraulic Battery Operated Crimper W/ 6 Jaws 2<br>Batteries |                                                          |                      |         |        | \$2,623.95         | 3              | 67%               | \$1,311.98     | 18     |
| i       | 2- NEW MAKIT                                                                     | 2- NEW MAKITA BL1815-2 18V 1.5AH LXT LITHIUM-ION BATTERY |                      |         |        | \$2,619.80         | 2              | 100%              | \$109.16       | 24     |

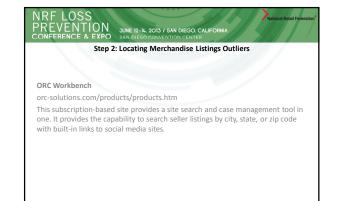

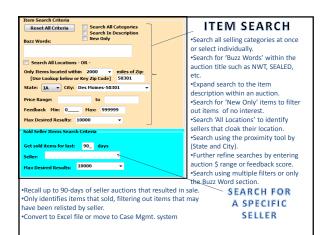

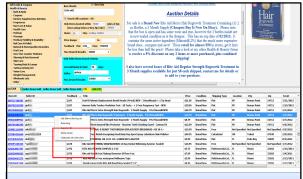

ORC Workbench

Investigate only auctions where the seller has the words '*Rite Aid*' entered in either the auction title or hidden within the description. We also set a minimum feedback score of 100.

### An Durch 12-14, 2013 / SAN DIEGO CALIFORNA CONFERENCE & EXPO SAN DIEGO CONVENTION CENTER Step 2: Locating Merchandise Listings Outliers ad hunt'r Can be used for Amazon, Craigslist and eBay This free classified search tool provides the capability to search many sites by

selection such as: Amazon and All of Craigslist. To use the tool: follow this link http://www.adhuntr.com/

- Select the site you wish to search
- Enter a product description
- The tool redirects you to the site and all the current listings matching your description

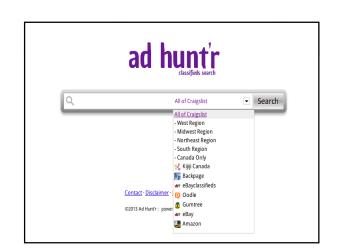

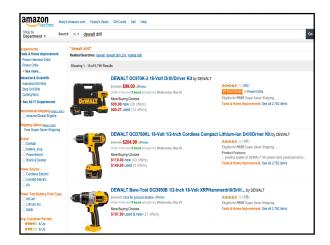

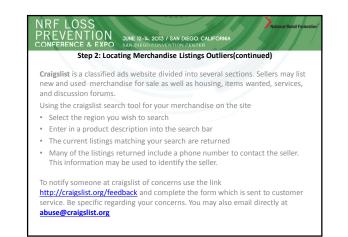

# Operation Operation Now that you have identified a seller that is potentially involved in criminal activity, calculate the profitability of the seller. Ty using this free Amazon pricing and profit calculator: ecommercebytes.com/cab/tools/calcs/Amazon\_fee\_calculator Cost of Goods—Using your cost of an item and knowledge of lowest markdown price, BOGO history, and coupons available, calculate the lowest price. Cost of Ship—Determine the approximate shipping cost by carrier minus the shipping charged by the seller. Sales Volume—Evaluate the sales volume and price of the merchandise to determine if the pricing is realistic and sustainable. Profitability—Determine the profitability by using the following formula: (Listing Price) – (Cost to List + Cost to Ship + Lowest Cost to Caquire Merchandise) = Profit/Loss. If your calculation re uses on substantial volume, you may have a criminal seller or an employee discount abuse issue. If the business plan returns a loss greater than your employee discount abuse located a criminal seller.

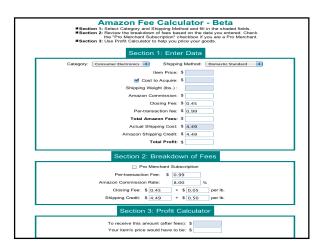

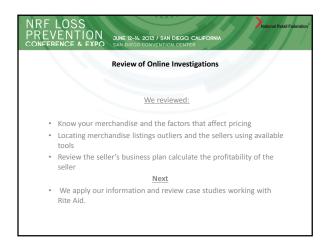

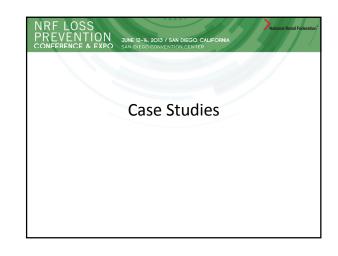

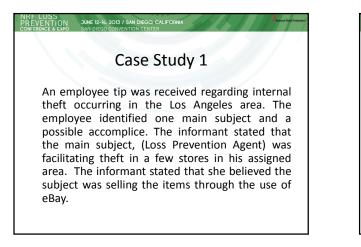

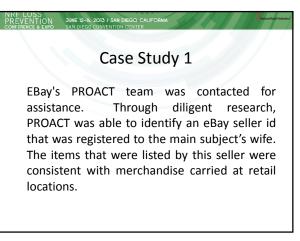

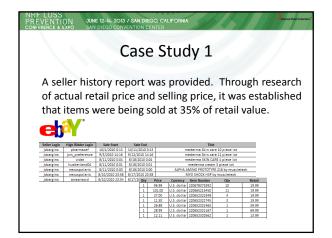

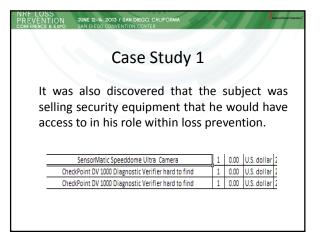

# Case Study 1

JUNE 12-14, 2013 / SAN DIEGO, CALIFORNIA

REVENTION

Based upon the information, covert cameras were installed to monitor store locations. Upon video review, the two subjects were immediately observed committing thefts. The subjects would select product from the sales floor and enter the stockroom. The subjects were observed wrapping some of the product in aluminum foil to defeat the EAS alarm system at the door.

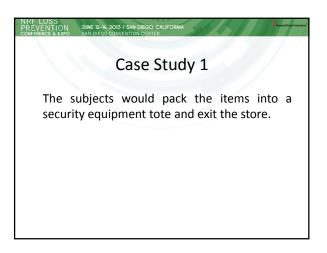

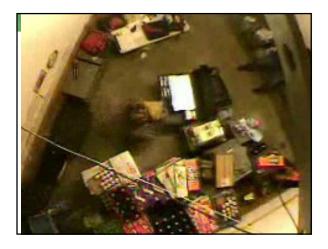

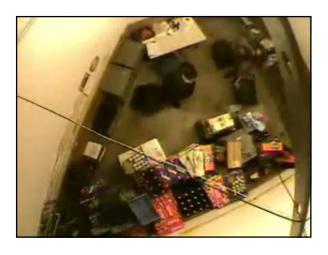

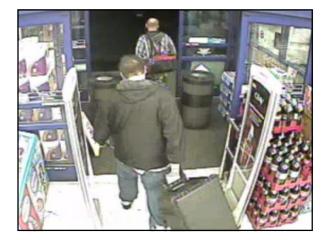

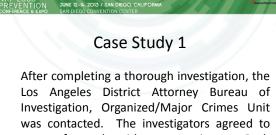

was contacted. The investigators agreed to move forward with prosecution. Both subjects were arrested and multiple search warrants were executed.

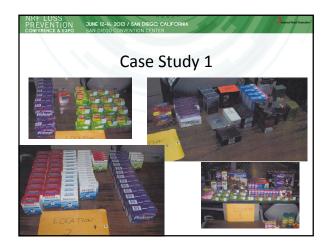

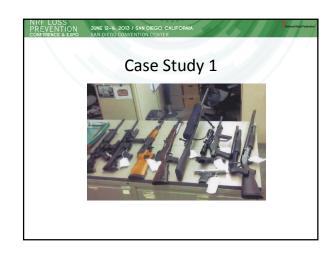

### REVENTION JUNE 12-14, 2013 / SAN DIEGO, CALIFORM ONFERENCE & EXPO SAN DIEGO CONVENTION CENTER

# Case Study 1

Through the documentation that PROACT was able to provide during this investigation and the prosecution of these individuals, it was determined that this theft was occurring for over 12 months. Court ordered restitution was obtained and was substantiated through the support offered by eBay.

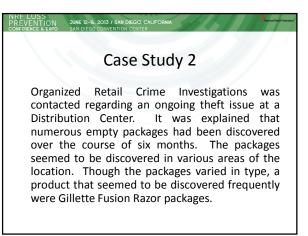

JUNE 12-14. 2013 / SAN DIEGO, CALIFORNIA

Case Study 2

Based upon the frequency of theft, possible online resale was researched. A review of eBay postings was conducted by utilizing the computer software "ORC Workbench" (this software allows the user to search eBay sellers and postings geographically and also offers some historical sales data specific to individual eBay sellers). Based upon the information initially received, a search was conducted for eBay sellers that had current items for sale, containing the word "Gillette" in the item description. A further search criteria option allowed the search to be limited to sellers within a (25) mile radius of the Distribution Center location.

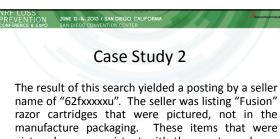

pictured were consistent with the empty packages that were being discovered at the DC location. This seller was also listing "RoC Retinol Correxion Eye Cream". This item would also be stored and distributed through the same DC location.

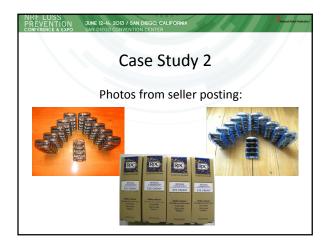

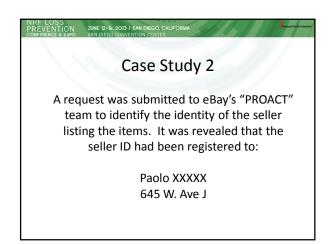

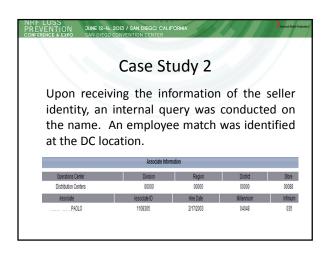

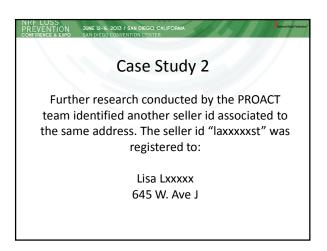

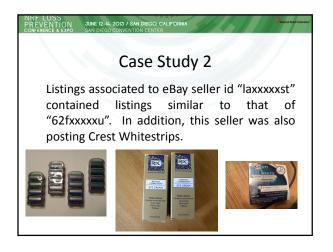

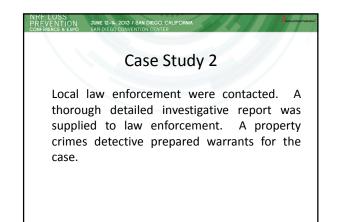

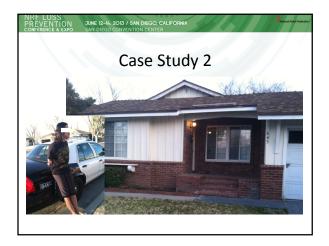

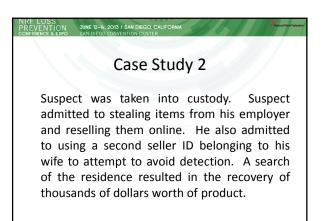

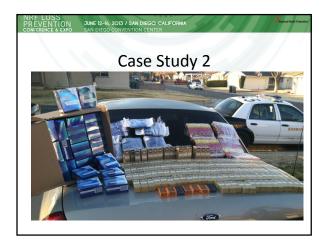

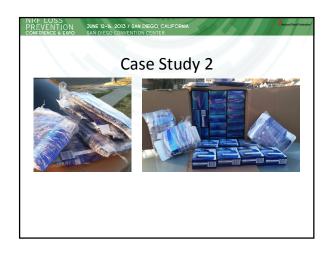

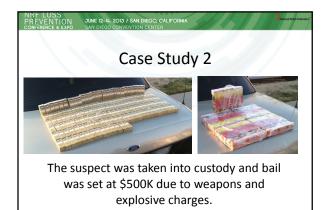

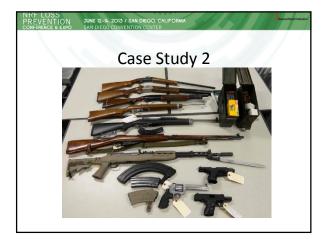

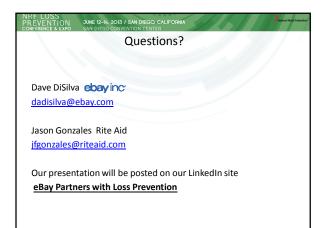